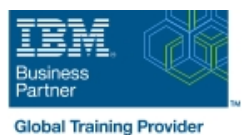

# **IBM MQ V9 : Présentation technique**

**Durée: 1 Jour Réf de cours: WM103G**

### Résumé:

Dans ce cours d'une journée, vous apprendrez les composants de base d'IBM MQ V9 et le chemin que les messages suivent quand ils sont échangés entre applications. Vous apprendrez aussi comment les responsabilités de l'administration d'IBM MQ peuvent inclure la gestion du sujet publication/abonnement à un message, à gérer le transfert le transfert de fichiers et les déploiements vers le cloud. Ces sujets incluent une vue d'ensemble du support d'IBM MQ pour la sécurité, la publication/l'abonnement, la haute disponibilité, l'administration, la journalisation, l'audit, la gestion du transfert de fichiers, MQTT et les options pour le Cloud. Ce contenu est lié à l'ERC 1.0.

Ce cours remplace les précédentes références WM101G et WM102G.

#### Public visé:

Ce cours de base est conçu pour les administrateurs systèmes, les architectes systèmes, les développeurs d'application, les spécialistes de l'assurance qualité.

## Objectifs pédagogiques:

- 
- Résumer les besoins métiers d'aujourd'hui et la nécessité de la données flexibilité
- Décrire un middleware orienté message et les capacités qu'il doit fournir Fournir une gestion des transferts de fichiers
- Identifier les principaux moyens qu'IBM MQ V9 peut avoir **Internet des services web améliorés** comme impact sur la conception d'applications
- Décrire les composants de base d'IBM MQ V9
- Faire la différence entre les messages de type point à point et publication/abonnement Etre utilisé en tant que base ESB pour IBM Integration Bus
- Décrire les tâches qui doivent être faites pour gérer un **Intéragir avec les applications z/OS** gestionnaire de file d'attente et ses composants
- Résumer les appels de base d'une application dans Message Queue Interface **Décrire les capacités de déploiment sur le Cloud** Décrire les capacités de déploiment sur le Cloud
- Comparer le rôle d'architecture de clusters IBM MQ V9 et plusieurs gestionnaires de files d'attente de l'instance
- Décrire les dispositions de sécurité d'IBM MQ V9
- **Expliquer commnet IBM MQ V9 est utilisé en tant** qu'infrastructure de communications pour :
- A l'issue de ce cours, vous serez capable de :<br>
Connecter des environnements applicatifs, tel que le World Wide Web, les systèmes transactionels de l'entreprise et les bases de
	- Gérer la distribution d'informations publiées aux abonnés appropriés
	-
	-
	- Servir de fournisseur JMS
	- S'interfacer avec WebSphere Application Server
	-
	-
	- Faciliter la connectivé dans des environnements mobile
	-

### Pré-requis:

Avant de suivre ce cours, vous devez avoir les compétences suivantes et de l'expérience dans les sujets spécifiques suivants :

Les communications et les protocoles du réseau

La gestion du système et du réseau

- Développement d'application
- Le traitement des transactions
- Les solutions client/serveur

#### Contenu:

Consultez les objectifs pour en savoir plus sur ce cours.

### Autres moyens pédagogiques et de suivi:

• Compétence du formateur : Les experts qui animent la formation sont des spécialistes des matières abordées et ont au minimum cinq ans d'expérience d'animation. Nos équipes ont validé à la fois leurs connaissances techniques (certifications le cas échéant) ainsi que leur compétence pédagogique.

• Suivi d'exécution : Une feuille d'émargement par demi-journée de présence est signée par tous les participants et le formateur.

• Modalités d'évaluation : le participant est invité à s'auto-évaluer par rapport aux objectifs énoncés.

• Chaque participant, à l'issue de la formation, répond à un questionnaire de satisfaction qui est ensuite étudié par nos équipes pédagogiques en vue de maintenir et d'améliorer la qualité de nos prestations.

#### Délais d'inscription :

•Vous pouvez vous inscrire sur l'une de nos sessions planifiées en inter-entreprises jusqu'à 5 jours ouvrés avant le début de la formation sous réserve de disponibilité de places et de labs le cas échéant.

•Votre place sera confirmée à la réception d'un devis ou ""booking form"" signé. Vous recevrez ensuite la convocation et les modalités d'accès en présentiel ou distanciel.

•Attention, si vous utilisez votre Compte Personnel de Formation pour financer votre inscription, vous devrez respecter un délai minimum et non négociable fixé à 11 jours ouvrés.